Kungliga Tekniska Högskolan

# **LEGO MINDSTORMS LABORATION**

Nicholas Ekroth

Datum: 27/8-2013

nekroth@kth.se

Introduktion till Datorteknik Il1310

# **Sammanfattning:**

Rapporten beskriver de åtgärder som vidtogs innan och under laborationen. Det beskriver i detalj, tillväga gångssättet då man kontrollerade att allting stämde innan laborationen började samt under laborationensgång.

I resultatet beskrivs de följande ändringar som gjordes till original koden samt kommenterade på varför man ändrade koden vid just dem raderna. Analysen fortsätter med att förklara vilka delar utav koden som låg bakom robotens originella beteende. Tillsist följs allting av en diskussion där man går in på svårigheterna som uppstod, åsikter om programmerings språket NXC och intryck från 20 minuters metoden.

## **Innehållsförtecking:**

- 1. Inledning
	- 1.1 Bakgrund
	- 1.2 Syfte och målsättning
- 2. Materiel
- 3. Genomförande
- 4. Resultat
- 5. Analys
- 6. Diskussion
- 7. Referenser

#### **Inledning:**

Laborationen gick ut på att modifiera ett färdig skrivet program för att få en LEGO Mindstorms robot att följa en linje, formad som en halvcirkel, tills den krockade in i ett föremål varav den spelade upp en kort låt och visade laboranternas förnamn på sin display skärm.

#### **1. Bakgrund:**

En programmerare kommer någon gång att stöta på felaktig kod. Därför är det bra om denne kan snabbt sätta sig in i främmande kod för att på så vis lösa uppgiften fortare.

#### **2. Syfte och målsättning:**

Syftet med laborationen var att modifiera ett färdig skrivet program så att det uppfyllde de givna kriterierna:

1. Roboten ska kunna följa en linje

2. Vid en frontalkollision med ett object ska roboten spela en liten trudilut följt utav att den visar laboranternas förnamn på sin displayskärm.

#### **Materiel:**

- Programmering LEGO NXT Robots med NXC
- NXC (Not eXactly C) programmerings guide
- Drivrutin till LEGO Mindstorm robot
- Bricx Command Center
- Monteringsspecifikationer

## **Genomförande:**

Man började med att ladda ned de nödvändiga filerna från [www.bilda.kth.se](http://www.bilda.kth.se/) (se under fliken Labb-PM på hemsidan). Därefter kontrollerade man att roboten var korrekt byggd genom att använda bilden Monteringsspecifikation LEGO Mindstorm. Man märkte att två kablar var felkopplade och rättade då till det.

Efter att roboten undersökts och filerna laddats ned, kopplade man upp roboten till den bärbara datorn och laddade upp drivrutinerna till den.

Då detta gjorts öppnade man den färdigskrivna koden med hjälp utav Bricx Command Center och skummade igenom det. Det utfördes en snabb provkörning med orginal koden för att få en bättre idé om vad som behövde göras. Man märkte att det fanns flera delar i koden som man var tvungen att förändra för att det skulle fungera som man ville.Då man modifierade koden använde sig gruppen utav 20-minuters metod (dvs. En person skriver kod medan en annan observerar och pekar ut fel och potentiella förbättringar, efter 20 minuter byter man roller därav namnet). Efter att man skrivit om koden fortsatte man med testkörningar tills maskinen utfört laborationens uppgifter.

## **Resultat:**

Laborationen slutade med att man lyckades få roboten att utföra alla uppgifter. Följande förändringar gjordes till koden:

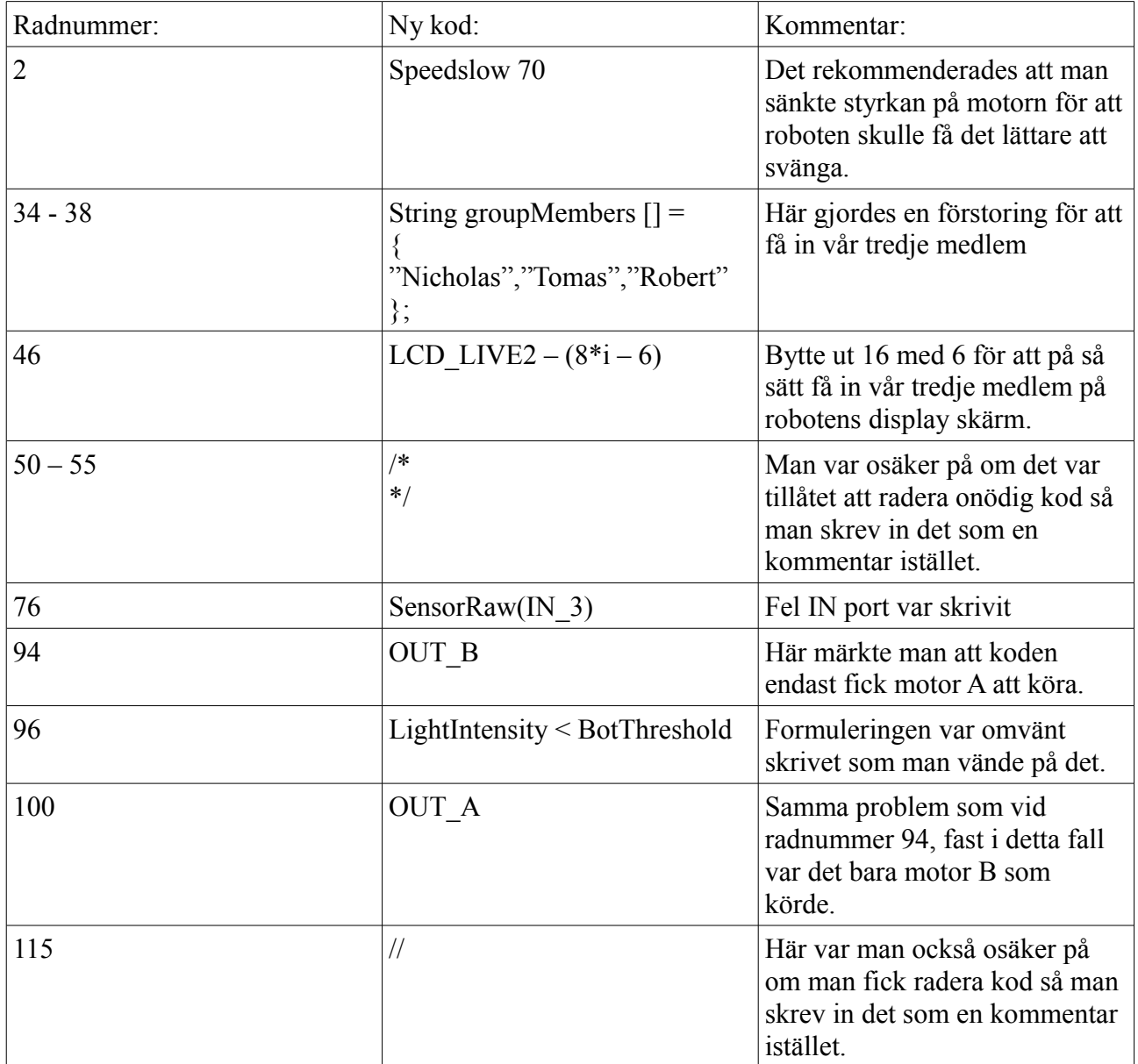

#### **Analys:**

I allmänhet tog programmeringen en väldigt lång tid, detta för att gruppen hade bristande kunskaper i ämnet. De lösningar som gjordes kanske inte var de bästa men de funkade, vilket var det som gruppen prioriterade då dem inte förstod helt vad de gjorde. Dessa delar var de som låg bakom robotens agerande i början:

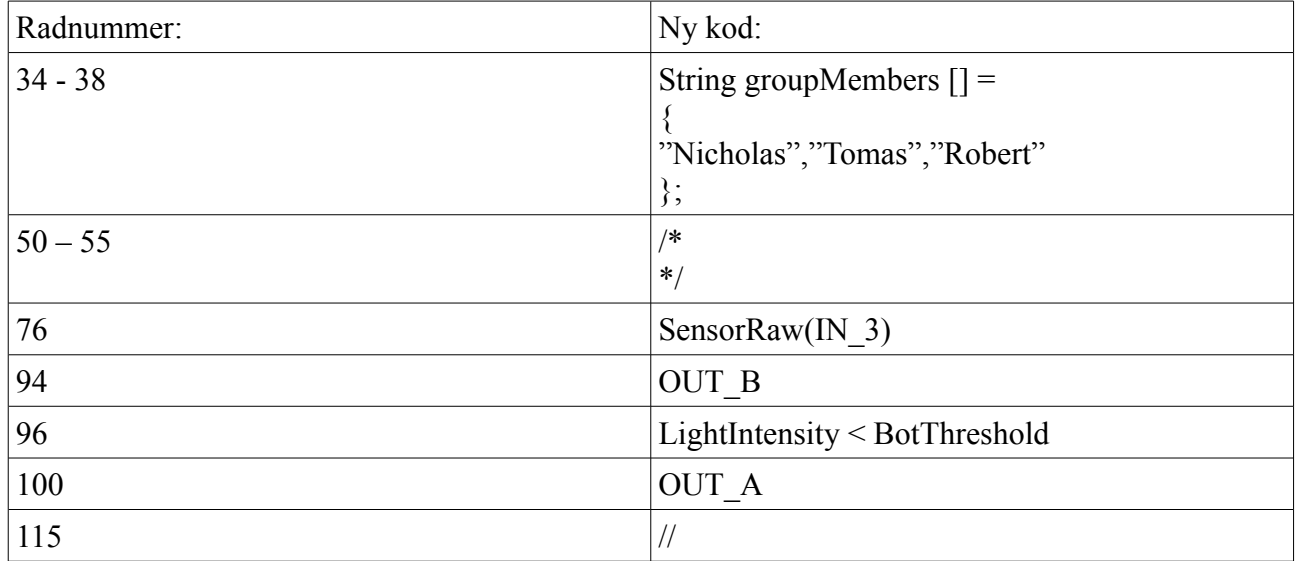

Resten utav förändringarna gjordes för att antingen anpassa koden till labbgruppens storlek eller för att förbättra robotens rörelse.

#### **Diskussion:**

Man lyckades uppfylla målen till laborationen, dock med en vis svårighet. Ingen i gruppen hade någon tidigare erfarenhet utav att programmera. Detta försvårade uppgiften markant och det tog längre tid än vad det skulle ha gjort för en erfaren grupp.

Personligen så har jag lärt mig programmera på en grundläggande nivå och hantera programmering då man arbetar i grupp. Om jag inte får någon nytta utav 20-minuters metoden så kommer denna introduktion till programmering att definitivt hjälpa mig i mina fortsatta studier här på KTH Kista.

Programvaran var relativt enkelt att förstå i och med att vi fördjupade oss inte så mycket i dess funktioner utan man gjorde bara de mest grundläggande saker med det. Programmerings språken NXC däremot var mer eller mindre obegripligt i början, det klarnade upp lite grann under laborationens gång men inte till den nivå att man själv skulle kunna skriva någon större program med det. Jag märkte också att 20-minuters metod var väldigt svår att utföra under labben eftersom större delen av tiden spenderades på att spekulera och pröva oss fram i koden för att see vad som funkade och vad som inte funkade, än att faktiskt skriva något. Lösningen som vi kom med till laborationen kändes väldigt klumpigt och jag är säker att man hade kunnat göra det mycket bättre.

#### **Referenser:**

<https://bilda.kth.se/courseId/10164/content.do?id=21060042>

## **Bilagor:**

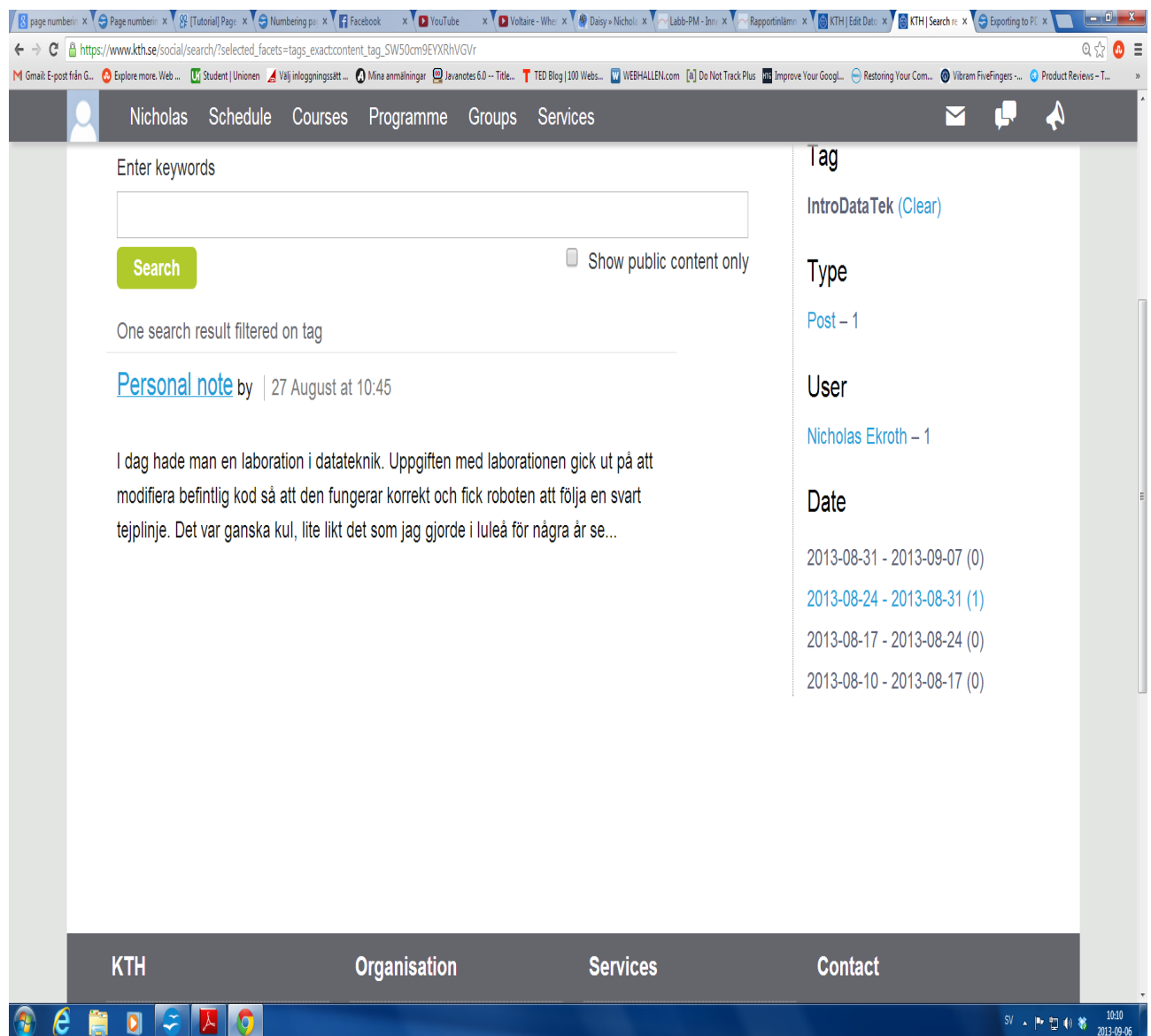